*Electromagnetic Induction Formulas...* 1/14

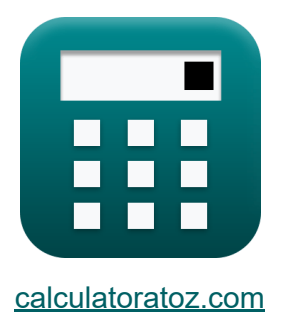

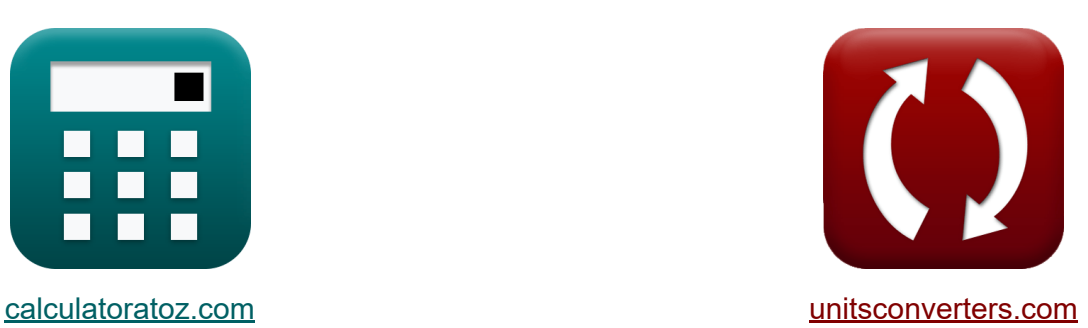

# **Induction électromagnétique Formules**

[calculatrices](https://www.calculatoratoz.com/fr) ! Exemples! **CONVERGIONS CONVERGIONS** 

Exemples!

Signet **[calculatoratoz.com](https://www.calculatoratoz.com/fr)**, **[unitsconverters.com](https://www.unitsconverters.com/fr)**

Couverture la plus large des calculatrices et croissantes - **30 000+ calculatrices !**

Calculer avec une unité différente pour chaque variable - **Dans la conversion d'unité intégrée !**

La plus large collection de mesures et d'unités - **250+ Mesures !**

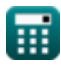

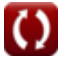

#### N'hésitez pas à PARTAGER ce document avec vos amis !

*[Veuillez laisser vos commentaires ici...](https://docs.google.com/forms/d/e/1FAIpQLSf4b4wDgl-KBPJGChMJCxFlqrHvFdmw4Z8WHDP7MoWEdk8QOw/viewform?usp=pp_url&entry.1491156970=Induction%20%C3%A9lectromagn%C3%A9tique%20Formules)*

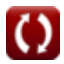

## **Liste de 25 Induction électromagnétique Formules**

## **Induction électromagnétique**

## **Bases de l'induction électromagnétique**

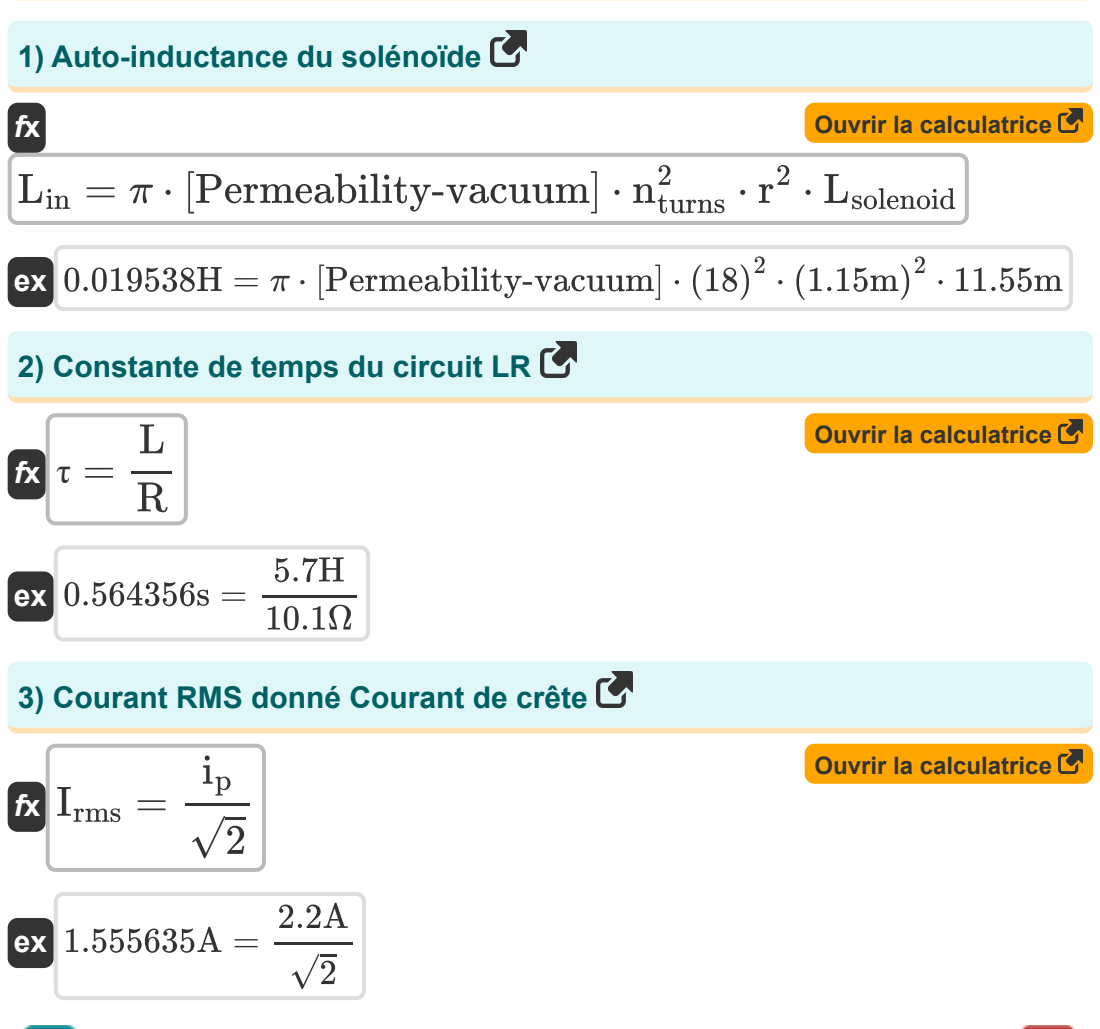

*Electromagnetic Induction Formulas...* 4/14

**4) Croissance du courant dans le circuit LR** 

$$
i = \frac{e}{R} \cdot \left(1 - e^{-\frac{t}{R}}\right)
$$
\n
$$
0.269137A = \frac{e}{10.1\Omega} \cdot \left(1 - e^{-\frac{32\pi}{10.1\Omega}}\right)
$$
\n5) Dé croissance du courant dans le circuit LR  
\n6) Décroissance du courant dans le circuit LR  
\n
$$
I_{decay} = i_p \cdot e^{-\frac{T_w}{R}}
$$
\n
$$
0.021959A = 2.2A \cdot e^{-\frac{2.6\pi}{10.1\Omega}}
$$
\n6) EMF induit dans la bobine rotative C  
\n
$$
E = \mathbf{n} \cdot A \cdot \mathbf{B} \cdot \omega \cdot \sin(\omega \cdot t)
$$
\n
$$
x = \frac{2.5 \text{Wb}}{\sqrt{m^2}} \cdot 2.5 \text{Wb/m^2} \cdot 2 \text{rad/s} \cdot \sin(2\text{rad/s} \cdot 32\text{s})
$$
\n7) EMF motionnel  
\n
$$
E = B \cdot L_{emf} \cdot v
$$
\n
$$
E = B \cdot L_{emf} \cdot v
$$
\n
$$
E = \frac{15 \text{Wb/m^2}}{\sqrt{30.1\Omega}} \cdot 3 \text{m} \cdot 6 \text{m/s}
$$
\n8) Factoru the puissance C  
\n
$$
E = \frac{15 \text{Wb/m^2}}{\sqrt{30.1\Omega}} \cdot 3 \text{m} \cdot 6 \text{m/s}
$$
\n8) Factoru de puissance C  
\n
$$
E = \frac{15 \text{Wb/m^2}}{\sqrt{30.1\Omega}} \cdot 3 \text{m} \cdot 6 \text{m/s}
$$
\n
$$
E = \frac{15 \text{Wb/m^2}}{\sqrt{30.1\Omega}} \cdot 3 \text{m} \cdot 6 \text{m/s}
$$
\n
$$
E = \frac{15 \text{Wb/m^2}}{\sqrt{30.1\Omega}} \cdot 3 \text{m} \cdot 6 \text{m/s}
$$
\n
$$
E = \frac{15 \text{Wb/m^2}}{\sqrt{30.1\Omega}} \cdot 2.5 \text{Wb/m^2} \cdot 2 \text{rad/s} \cdot \sin(2\text{rad/s} \cdot 32\text{s})
$$
\n<math display="</math>

▦

© [calculatoratoz.com](https://calculatoratoz.com/). A [softusvista inc.](https://softusvista.com/) venture!

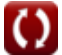

*Electromagnetic Induction Formulas...* 5/14

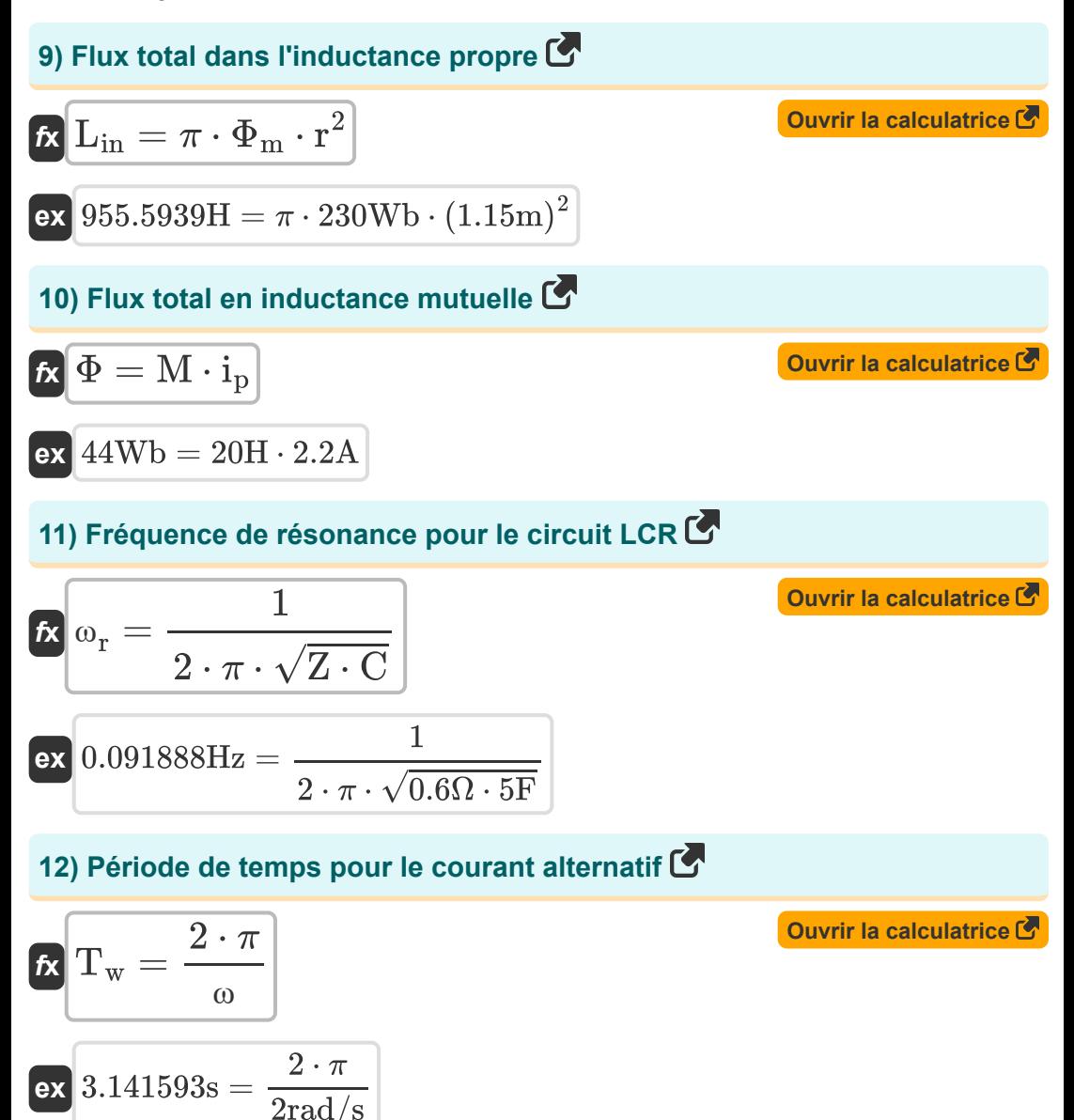

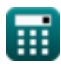

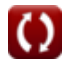

*Electromagnetic Induction Formulas...* 6/14

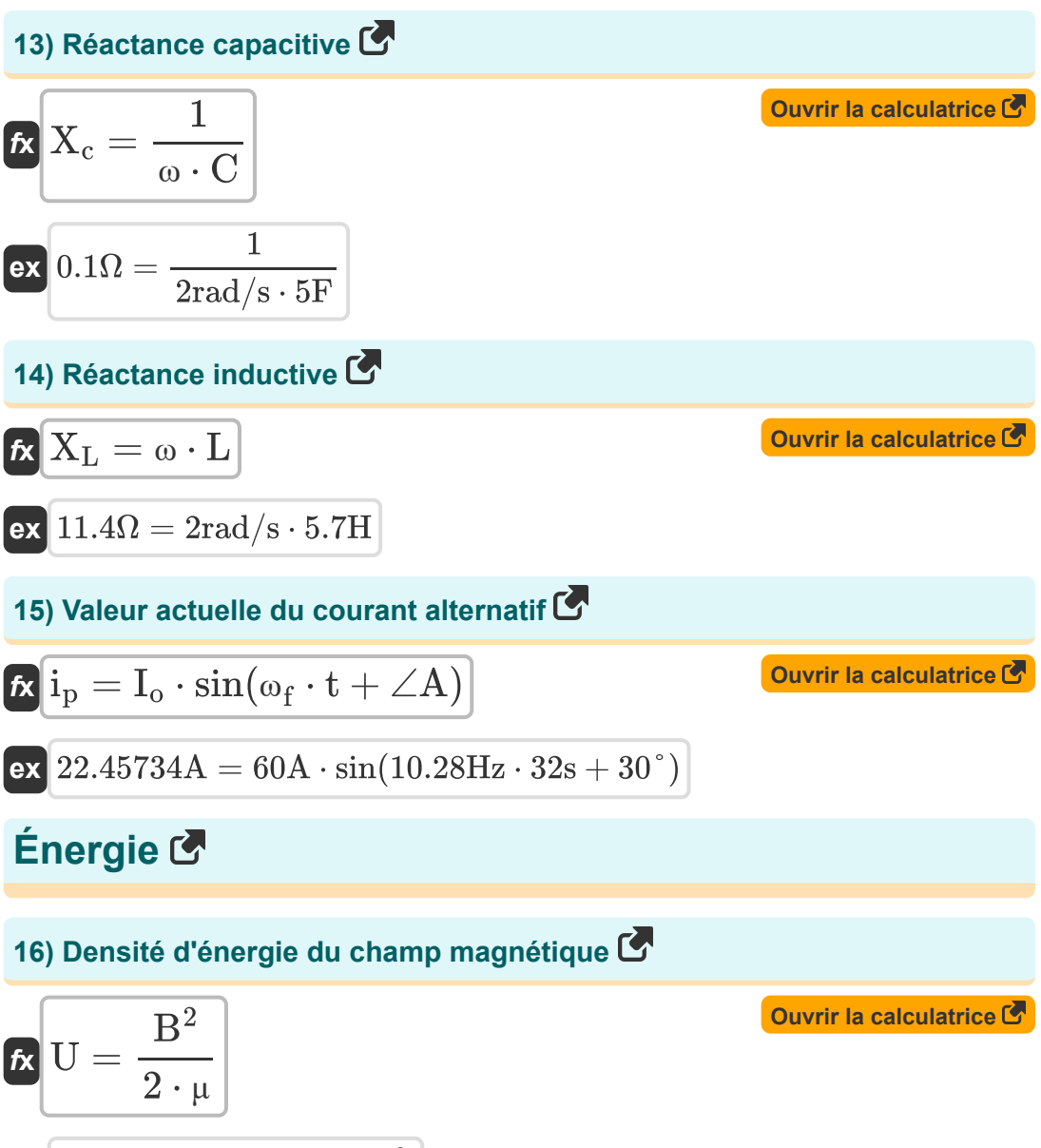

 $\boxed{\text{ex}}$   $\boxed{156.25 \text{J} = \frac{(2.5 \text{Wb}/\text{m}^2)^2}{2.2 \text{eV/m}^2}}$  $\overline{2\cdot 0.02$ H/m

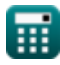

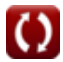

*Electromagnetic Induction Formulas...* 7/14

Electonlagine. Macchor Formulas...  
\n17) Énergie du courant RMS C<sup>7</sup>  
\n6X E<sub>rms</sub> = i<sup>2</sup><sub>p</sub> · R · t  
\nex 1564.288J = (2.2A)<sup>2</sup> · 10.1Ω · 32s  
\n18) Énergie stockée dans l'inductour C<sup>7</sup>  
\n6X U<sub>inductor</sub> = 0.5 · L · i<sup>2</sup><sub>p</sub>  
\nex 13.794J = 0.5 · 5.7H · (2.2A)<sup>2</sup>  
\nImpédance C<sup>7</sup>  
\n19) Impédance donneé énergie et courant C<sup>7</sup>  
\n6X Z = 
$$
\frac{E}{i_p}
$$
  
\n6X 8.18182Ω =  $\frac{150J}{2.2A}$   
\n20) Impédance pour circuit LR C<sup>7</sup>  
\n6X Z =  $\sqrt{R^2 + (\omega_f \cdot L)^2}$   
\n21.  $\frac{150J}{\sqrt{R^2 + (\omega_f \cdot L)^2}}$   
\n22.  $\frac{V}{\sqrt{R^2 + (\omega_f \cdot L)^2}}$   
\n23.  $\frac{V}{\sqrt{R^2 + (\omega_f \cdot L)^2}}$   
\n24.  $\frac{V}{\sqrt{R^2 + (\omega_f \cdot L)^2}}$   
\n25.  $\frac{V}{\sqrt{R^2 + (\omega_f \cdot L)^2}}$ 

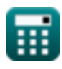

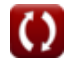

*Electromagnetic Induction Formulas...* 8/14

## **21) Impédance pour circuit RC**

**[Ouvrir la calculatrice](https://www.calculatoratoz.com/fr/impedance-for-rc-circuit-calculator/Calc-2163)**  *f***x ex** <sup>Z</sup> <sup>=</sup> <sup>√</sup><sup>R</sup> <sup>2</sup> + 1 (ω<sup>f</sup> ⋅ C) 2 10.10002Ω <sup>=</sup> <sup>√</sup>(10.1Ω) <sup>2</sup> + 1 (10.28Hz ⋅ 5F) 2

### **22) Impédance pour le circuit LCR**

$$
\kappa\!\left[ Z = \sqrt{R^2 + \left( \frac{1}{\omega_f \cdot C} - (\omega_f \cdot L) \right)^2} \right]
$$

$$
\texttt{ex}\left[59.44091\Omega = \sqrt{(10.1 \Omega)^2 + \left(\frac{1}{10.28 \text{Hz} \cdot 5 \text{F}} - (10.28 \text{Hz} \cdot 5.7 \text{H})\right)^2}\right.
$$

## **Déphasage**

#### **23) Déphasage pour circuit LR**

$$
\boldsymbol{\kappa}\boxed{\!\!\!\phi_{\rm RC}=\arctan\!\left(\mathstrut\omega\cdot\frac{Z}{R}\right)\!\!\!\Bigg]}
$$

$$
\textbf{ex}\left[6.775656^{\,\text{*}}=\arctan\bigg(2\text{rad}/\text{s}\cdot\frac{0.6\Omega}{10.1\Omega}\bigg)\right]
$$

**[Ouvrir la calculatrice](https://www.calculatoratoz.com/fr/phase-shift-for-lr-circuit-calculator/Calc-2167)** 

**[Ouvrir la calculatrice](https://www.calculatoratoz.com/fr/impedance-for-lcr-circuit-calculator/Calc-2165)** 

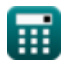

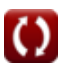

*Electromagnetic Induction Formulas...* 9/14

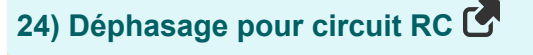

$$
\mathbf{tx} = \arctan\left(\frac{1}{\omega \cdot C \cdot R}\right)
$$
\n
$$
\mathbf{ex} \quad 0.567266^{\circ} = \arctan\left(\frac{1}{2 \text{rad/s} \cdot 5 \text{F} \cdot 10.1 \Omega}\right)
$$

### **25) Déphasage pour le circuit LCR**

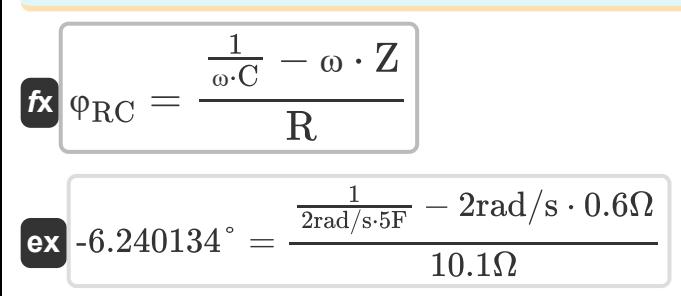

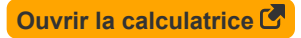

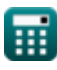

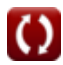

## **Variables utilisées**

- ∠**A** Angle A *(Degré)*
- **A** Zone de boucle *(Mètre carré)*
- **B** Champ magnétique *(Weber par mètre carré)*
- **C** Capacitance *(Farad)*
- **e** EMF induit dans une bobine rotative *(Volt)*
- **E** Énergie électrique *(Joule)*
- **Erms** Énergie RMS *(Joule)*
- **i** Croissance du courant dans le circuit LR *(Ampère)*
- **Idecay** Décroissance du courant dans le circuit LR *(Ampère)*
- **I<sup>o</sup>** Courant de crête *(Ampère)*
- **i<sup>p</sup>** Courant électrique *(Ampère)*
- **Irms** Courant quadratique moyen *(Ampère)*
- **L** Inductance *(Henry)*
- **Lemf** Longueur *(Mètre)*
- **Lin** Auto-inductance du solénoïde *(Henry)*
- **Lsolenoid** Longueur du solénoïde *(Mètre)*
- **M** Inductance mutuelle *(Henry)*
- **n** Nombre de tours de bobine  $\bullet$
- **nturns** Nombre de tours de solénoïde  $\bullet$
- **PF** Facteur de puissance
- **r** Rayon *(Mètre)*
- **R** La résistance *(Ohm)*

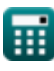

*Electromagnetic Induction Formulas...* 11/14

- **t** Temps *(Deuxième)*
- **T<sup>w</sup>** Période de la vague progressive *(Deuxième)*
- **U** Densité d'énergie *(Joule)*
- **Uinductor** Énergie stockée dans l'inducteur *(Joule)*
- **v** Rapidité *(Mètre par seconde)*
- **Vrms** Tension quadratique moyenne *(Volt)*
- **X<sup>c</sup>** Réactance capacitive *(Ohm)*
- **X<sup>L</sup>** Réactance inductive *(Ohm)*
- **Z** Impédance *(Ohm)*
- **ε** Force électromotrice *(Volt)*
- **μ** Perméabilité magnétique du milieu *(Henry / mètre)*
- **τ** Constante de temps du circuit LR *(Deuxième)*
- **φ** Différence de phase *(Degré)*
- **Φ** Flux total dans l'inductance mutuelle *(Weber)*
- **Φ<sup>m</sup>** Flux magnétique *(Weber)*
- **φRC** Décalage de phase RC *(Degré)*
- **ω** Vitesse angulaire *(Radian par seconde)*
- **ω<sup>f</sup>** Fréquence angulaire *(Hertz)*
- **ω<sup>r</sup>** Fréquence de résonance *(Hertz)*

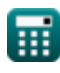

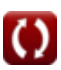

## **Constantes, Fonctions, Mesures utilisées**

- Constante: **pi**, 3.14159265358979323846264338327950288 *Archimedes' constant*
- Constante: **e**, 2.71828182845904523536028747135266249 *Napier's constant*
- Constante: **[Permeability-vacuum]**, 4 \* Pi \* 1E-7 Henry / Meter *Permeability of vacuum*
- Fonction: **arctan**, arctan(Number) *Inverse trigonometric tangent function*
- Fonction: **cos**, cos(Angle) *Trigonometric cosine function*
- Fonction: **ctan**, ctan(Angle) *Trigonometric cotangent function*
- Fonction: **sin**, sin(Angle) *Trigonometric sine function*
- Fonction: **sqrt**, sqrt(Number) *Square root function*
- Fonction: **tan**, tan(Angle) *Trigonometric tangent function*
- La mesure: **Longueur** in Mètre (m) *Longueur Conversion d'unité*
- La mesure: **Temps** in Deuxième (s) *Temps Conversion d'unité*
- La mesure: **Courant électrique** in Ampère (A) *Courant électrique Conversion d'unité*
- La mesure: **Zone** in Mètre carré (m²) *Zone Conversion d'unité*

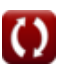

*Electromagnetic Induction Formulas...* 13/14

- La mesure: **La rapidité** in Mètre par seconde (m/s) *La rapidité Conversion d'unité*
- La mesure: **Énergie** in Joule (J) *Énergie Conversion d'unité*
- La mesure: **Angle** in Degré (°) *Angle Conversion d'unité*
- La mesure: **Fréquence** in Hertz (Hz) *Fréquence Conversion d'unité*
- La mesure: **Flux magnétique** in Weber (Wb) *Flux magnétique Conversion d'unité*
- La mesure: **Capacitance** in Farad (F) *Capacitance Conversion d'unité*
- La mesure: **Résistance électrique** in Ohm (Ω) *Résistance électrique Conversion d'unité*
- La mesure: **Inductance** in Henry (H) *Inductance Conversion d'unité*
- La mesure: **Champ magnétique** in Weber par mètre carré (Wb/m²) *Champ magnétique Conversion d'unité*
- La mesure: **Potentiel électrique** in Volt (V) *Potentiel électrique Conversion d'unité*
- La mesure: **Vitesse angulaire** in Radian par seconde (rad/s) *Vitesse angulaire Conversion d'unité*
- La mesure: **Perméabilité magnétique** in Henry / mètre (H/m) *Perméabilité magnétique Conversion d'unité*

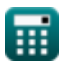

*Electromagnetic Induction Formulas...* 14/14

## **Vérifier d'autres listes de formules**

- **Condensateur Formules**
- **Induction électromagnétique Formules**
- **Électrostatique Formules**
- **Champ magnétique dû au courant Formules**

N'hésitez pas à PARTAGER ce document avec vos amis !

#### **PDF Disponible en**

[English](https://www.calculatoratoz.com/PDF/Nodes/564/Electromagnetic-induction-Formulas_en.PDF) [Spanish](https://www.calculatoratoz.com/PDF/Nodes/564/Electromagnetic-induction-Formulas_es.PDF) [French](https://www.calculatoratoz.com/PDF/Nodes/564/Electromagnetic-induction-Formulas_fr.PDF) [German](https://www.calculatoratoz.com/PDF/Nodes/564/Electromagnetic-induction-Formulas_de.PDF) [Russian](https://www.calculatoratoz.com/PDF/Nodes/564/Electromagnetic-induction-Formulas_ru.PDF) [Italian](https://www.calculatoratoz.com/PDF/Nodes/564/Electromagnetic-induction-Formulas_it.PDF) [Portuguese](https://www.calculatoratoz.com/PDF/Nodes/564/Electromagnetic-induction-Formulas_pt.PDF) [Polish](https://www.calculatoratoz.com/PDF/Nodes/564/Electromagnetic-induction-Formulas_pl.PDF) [Dutch](https://www.calculatoratoz.com/PDF/Nodes/564/Electromagnetic-induction-Formulas_nl.PDF)

*7/17/2023 | 6:21:07 AM UTC [Veuillez laisser vos commentaires ici...](https://docs.google.com/forms/d/e/1FAIpQLSf4b4wDgl-KBPJGChMJCxFlqrHvFdmw4Z8WHDP7MoWEdk8QOw/viewform?usp=pp_url&entry.1491156970=Induction%20%C3%A9lectromagn%C3%A9tique%20Formules)*

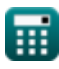